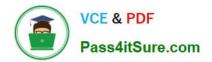

# TA-002-P<sup>Q&As</sup>

HashiCorp Certified: Terraform Associate

## Pass HashiCorp TA-002-P Exam with 100% Guarantee

Free Download Real Questions & Answers **PDF** and **VCE** file from:

https://www.pass4itsure.com/ta-002-p.html

### 100% Passing Guarantee 100% Money Back Assurance

Following Questions and Answers are all new published by HashiCorp Official Exam Center

Instant Download After Purchase

- 100% Money Back Guarantee
- 😳 365 Days Free Update
- 800,000+ Satisfied Customers

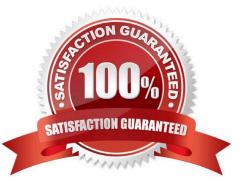

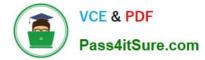

#### **QUESTION 1**

Terraform validate reports syntax check errors from which of the following scenarios?

- A. Code contains tabs indentation instead of spaces
- B. There is missing value for a variable
- C. The state files does not match the current infrastructure
- D. None of the above

Correct Answer: B

The terraform validate command is used to validate the syntax of the terraform files. Terraform performs a syntax check on all the terraform files in the directory, and will display an error if any of the files doesn\\'t validate. This command does not check formatting (e.g. tabs vs spaces, newlines, comments etc.). The following can be reported: invalid HCL syntax (e.g. missing trailing quote or equal sign) invalid HCL references (e.g. variable name or attribute which doesn\\'t exist) same provider declared multiple times same module declared multiple times same resource declared multiple times invalid module name interpolation used in places where it\\'s unsupported (e.g. variable, depends\_on, module.source, provider) missing value for a variable (none of-var foo=... flag,-var-file=foo.vars flag, TF\_VAR\_foo environment variable, terraform.tfvars, or default value in the configuration)

https://www.typeerror.org/docs/terraform/commands/validate https://learning-ocean.com/tutorials/terraform/terraform-validate

#### **QUESTION 2**

How does Terraform determine dependencies between resources?

A. Terraform automatically builds a resource graph based on resources, provisioners, special meta-parameters, and the state file, if present.

B. Terraform requires all dependencies between resources to be specified using the depends\_on parameter

C. Terraform requires resources in a configuration to be listed in the order they will be created to determine dependencies

D. Terraform requires resource dependencies to be defined as modules and sourced in order

Correct Answer: A

https://learn.hashicorp.com/tutorials/terraform/dependencies

#### **QUESTION 3**

True or False? terraform init cannot automatically download Community providers.

A. False

B. True

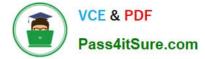

Correct Answer: B

#### **QUESTION 4**

When Terraform needs to be installed in a location where it does not have internet access to download the installer and upgrades, the installation is generally known as to be \_\_\_\_\_\_.

A. a private install

B. disconnected

C. air-gapped

D. non-traditional

Correct Answer: D

A Terraform Enterprise install that is provisioned on a network that does not have Internet access is generally known as an air-gapped install. These types of installs require you to pull updates, providers, etc. from external sources vs. being able to download them directly.

#### **QUESTION 5**

The terraform state command can be used to \_\_\_\_\_

- A. Update current state
- B. Refresh existing state file
- C. Print the current state file in console
- D. It is not a valid command

Correct Answer: A

The terraform state command is used for advanced state management. Rather than modify the state directly, the terraform state commands can be used in many cases instead. https://www.terraform.io/docs/commands/state/index.html

Latest TA-002-P Dumps

TA-002-P VCE Dumps

TA-002-P Study Guide